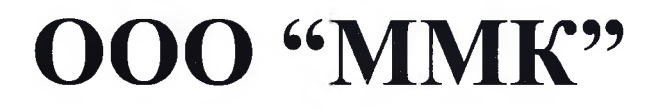

*производство детского игрового и спортивного оборудования*

### **Панель для монитора** мп-52.02

## **ПАСПОРТ**

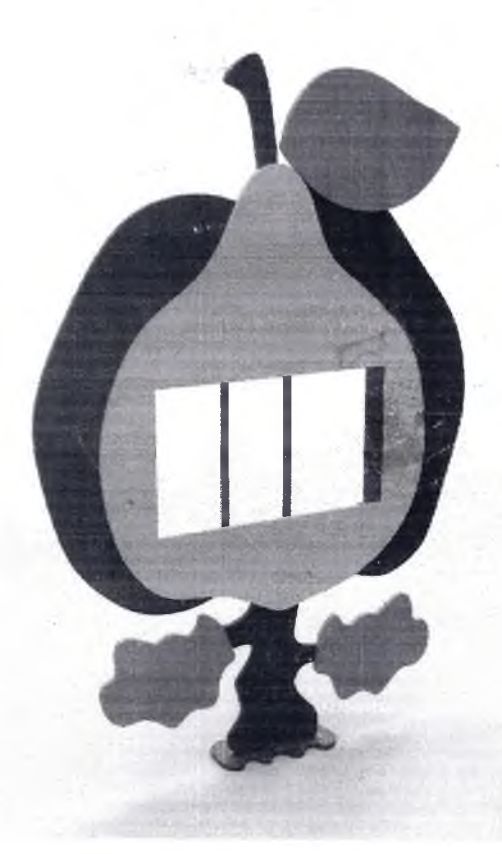

**Нижний Новгород 2016 г.**

### **ООО «Тачпаинт»**

Производство интерактивных панелей

### **Сенсорная интерактивная панель Тачпаинт**

**Паспорт**

Нижний Новгород 2017 г.

# **EPSON**

# Multimedia Projector **EMP-6100 EMP-6000**

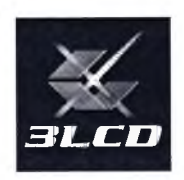

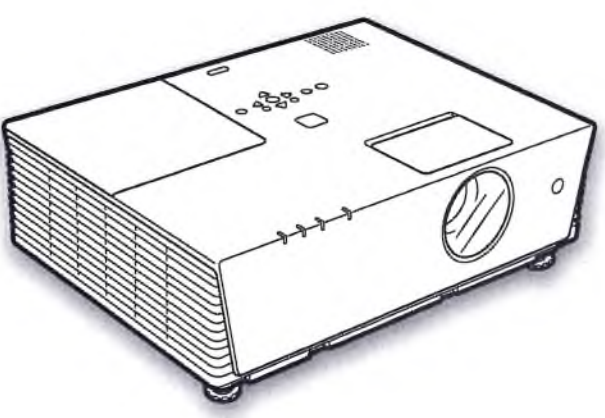

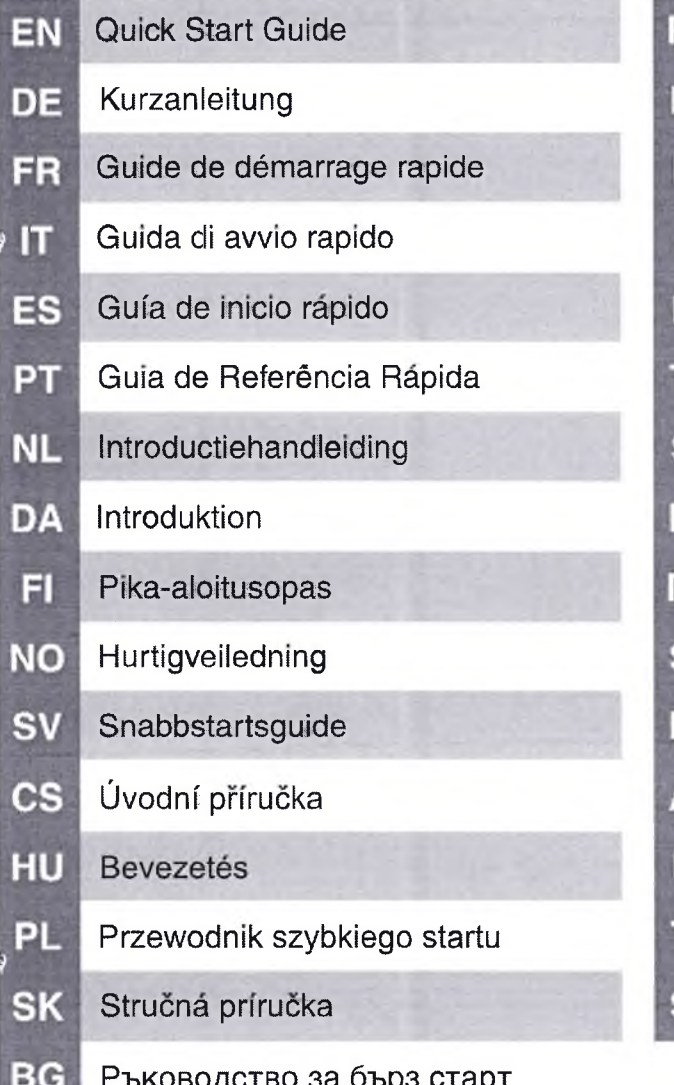

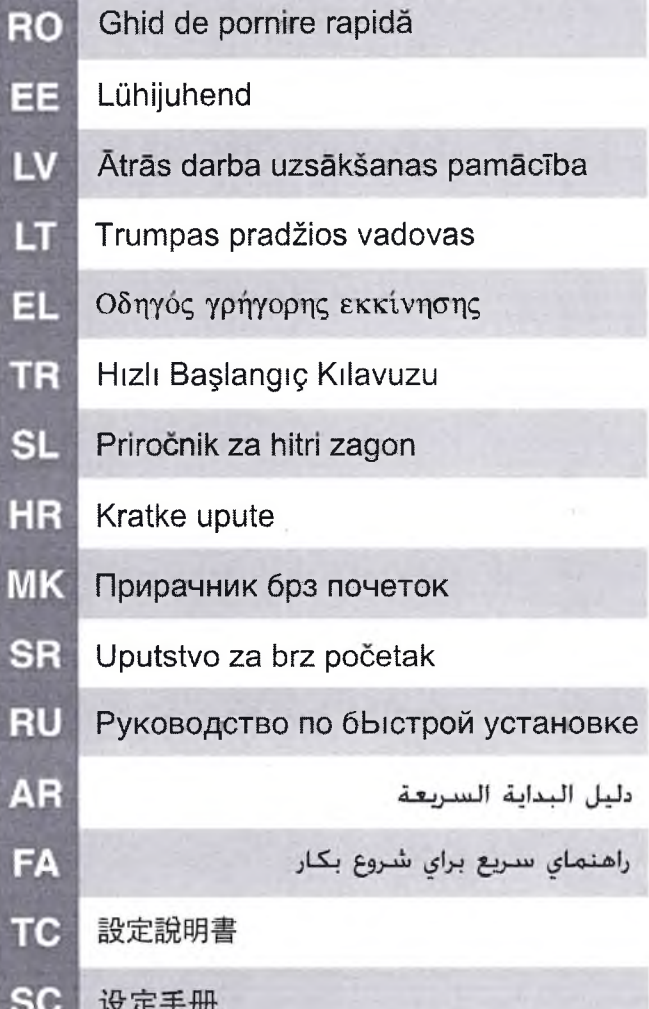

**IGil** 

### ИНСТРУКЦИЯ ПО ЭКСПЛУАТАЦИИ

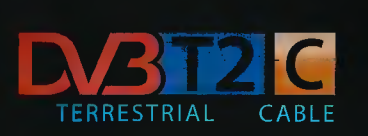

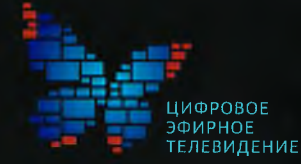

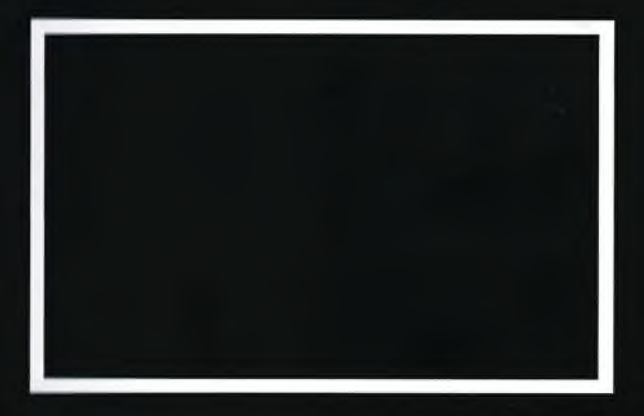

### **ЖК телевизор**

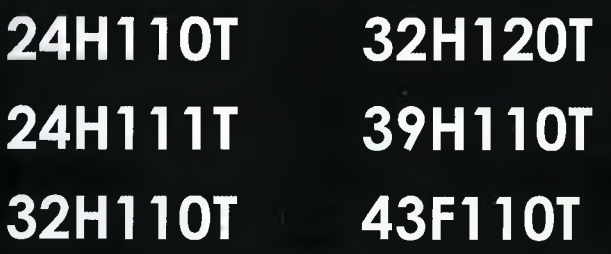

# bbk

22LEM-1028/FT2C 241 EM-1028/T2C 28I EM-1029/T2C

32LEM-1029/TS2C 40LEM-1029/FTS2C 28LEM-1030/T2C

 $v3.0$ 

### ТЕЛЕВИЗОРЫ ЦВЕТНОГО **ИЗОБРАЖЕНИЯ ЖИДКОКРИСТАЛЛИЧЕСКИЕ (LED)** (LED ЖК-телевизоры со встроенным цифровым ТВ-тюнером)

Руководство по эксплуатации с гарантийным талоном прочитайте внимательно перед эксплуатацией

# **IGii**

### ИНСТРУКЦИЯ ПО ЭКСПЛУАТАЦИИ

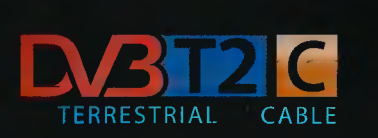

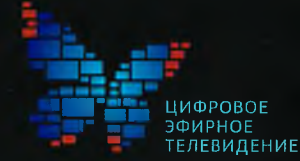

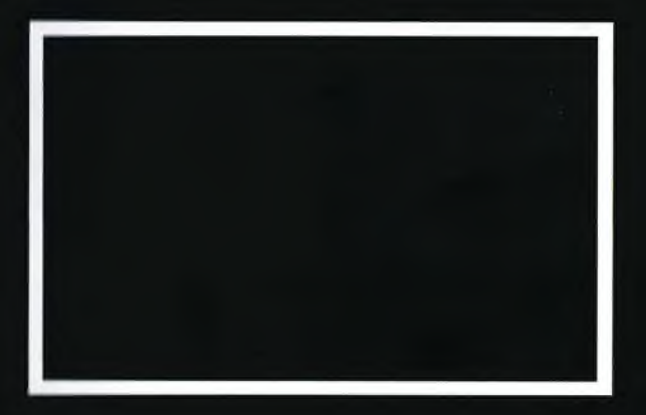

### ЖК телевизор

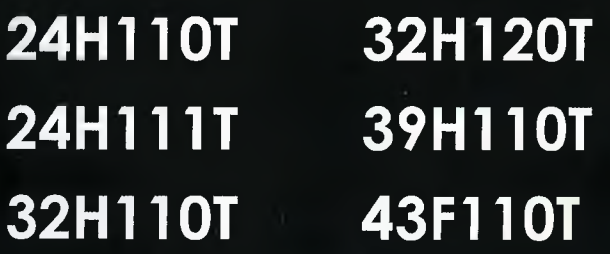

# bbk

22LEM-1028/FT2C 241 EM-1028/T2C 281 EM-1029/T2C

32LEM-1029/TS2C 40LEM-1029/FTS2C 28LEM-1030/T2C

 $v3.0$ 

### ТЕЛЕВИЗОРЫ ЦВЕТНОГО **ИЗОБРАЖЕНИЯ ЖИДКОКРИСТАЛЛИЧЕСКИЕ (LED)** (LED ЖК-телевизоры со встроенным цифровым ТВ-тюнером)

Руководство по эксплуатации с гарантийным талоном прочитайте внимательно перед эксплуатацией

#### вити на на непоставите в настановите на настановите на настановите на настановите на настановите на настановит<br>В настановите на настановите на настановите на настановите на настановите на настановите на настановите на нас УСЛОВИЯ ГАРАНТИЙНЫХ ОБЯЗАТЕЛЬСТВ

1. Настоящие гарантийные обязательства распространяются на Изделия, приобретённые в розничной сети компаний INKSYSTEM и ORIGINALAM.NET.

2. Гарантийный срок на продукцию компаний INKSYSTEM и ORIGINALAM.NET, кроме совместимых картриджей, составляет 12 (двенадцать) месяцев с даты продажи.

• Гарантийный срок, а также предельная гарантийная месячная нагрузка на печатающие устройства, в связи с конструктивными особенностями некоторых моделей может изменяться. Точный срок гарантии и месячная нагрузка указаны в печатной форме гарантийного талона.

3. Бесплатное гарантийное обслуживание Изделия в течение гарантийного срока обеспечивается при соблюдении следующих условий:

• Наличие правильно оформленного гарантийного талона и документов, подтверждающих факт покупки.

• Соблюдение Пользователем правил эксплуатации Изделия, описанных в прилагаемой документации. Соответствие Изделия условиям гарантийного обслуживания, предусмотренными настоящими гарантийными обязательствами, и действующему законодательству страны, в которой данное Изделие приобретено.

4. Настоящие гарантийные обязательства не распространяются на:

• Оборудование других производителей, которое использовалось совместно с Изделием.

• Расходные материалы и опции к Изделию (включая чернила, бумагу, но не ограничиваясь этим списком).

• Профилактические работы и чистку внутренних частей Изделия, в том числе обнуление датчика отработанных чернил, замену впитывающего абсорбера, а также вывод слива отработанных чернил в отдельную емкость.

5. Компании INKSYSTEM и ORIGINALAM.NET не несут гарантийные обязательства в следующих случаях:

• Если Изделие использовалось в целях, не соответствующих его прямому назначению, указанному в сопутствующей документации.

• Если Изделие использовалось с чернилами сублимационного типа.

• Нарушения правил и условий установки, эксплуатации, хранения и транспортировки Изделия (незапаркованная печатающая головка, воздушные отверстия СНПЧ не закрыты пробками,СНПЧ стояла выше уровня печатающей головки), изложенных в руководстве пользователя или другой документации, передаваемой Потребителю в комплекте с Изделием.

• В случае присутствия следов несанкционированного доступа к узлам и деталям устройства лиц, не уполномоченных на проведение указанных действий.

• Если дефект вызван изменением конструкции или схемы Изделия, подключением внешних устройств, не предусмотренных компаниями INKSYSTEM и ORIGINALAM.NET.

• Если дефект вызван действием непреодолимых сил, несчастными случаями, умышленными или неосторожными действиями Потребителя или третьих лиц.

• Если обнаружены механические повреждения, возникшие после передачи Изделия Потребителю; повреждения, вызванные воздействием влаги, высоких или низких температур, коррозией, окислением, попаданием внутрь Изделия посторонних предметов, веществ, жидкостей, насекомых, животных или продуктов их жизнедеятельности.

• Печатающее устройство работало с расходными материалами (бумага, диски), которые не соответствуют по плотности рекомендуемым.

• Если функция ручной прочистки печатающей головки проводилась более одного раза на 50 листов.

• Устройство перевозилось при температурах ниже -10 °С и/или выше 40 °С, что привело к замерзанию и/или засыханию чернил.

• Если повреждения (недостатки) вызваны несоответствием стандартов или технических регламентов питающих сетей.

• Если выполненная Пользователем (или неуполномоченным третьим лицом) установка программного обеспечения и/или обновление прошивки печатающего устройства привели к нарушению работоспособности печатающего устройства.

### УВАЖАЕМЫЕ ПОКУПАТЕЛИ!

В случае возникновения вопросов или проблем, связанных с продукцией компаний INKSYSTEM и ORIGINALAM.NET, просим Вас обращаться к нам по телефонам:

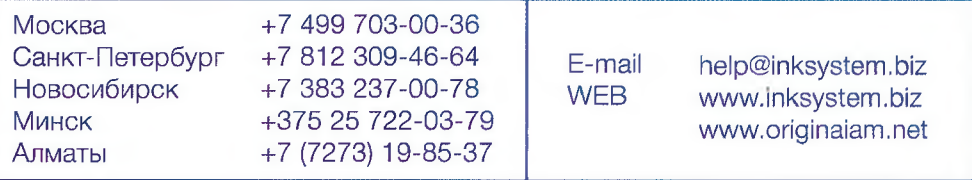

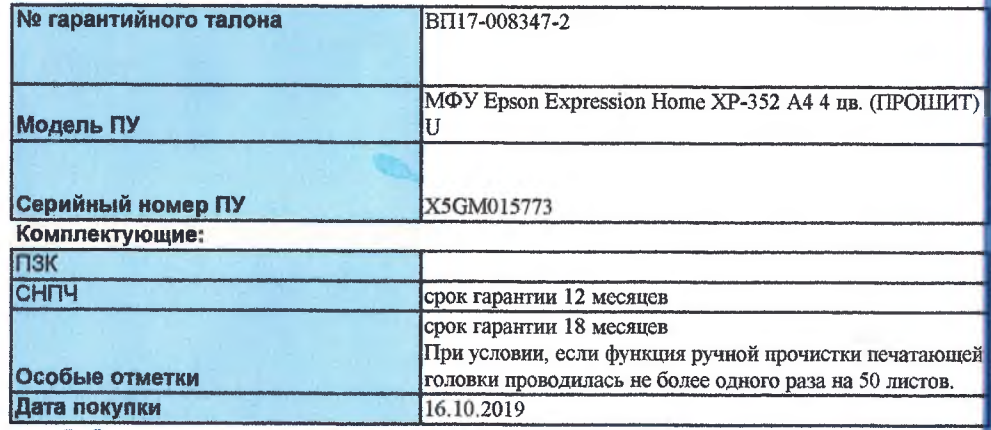

**Рабочее изделие в полной комплектности получил, с Правилами эксплуатации и транспортировки изделия ознакомлен и согласен, с условиями Гарантийных обязательств ознакомлен и согласен.**

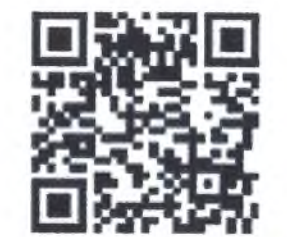

Примечание: С детальными условиями экспл гарантийного обслуживания адресу: http://www.originalam.net/gara что в случае нарушения **НЫХ УСЛОВИЙ** может быть отказано в

Подпись покупателя ДА Подпись прод

# CELVIANO AP-260

### **USER'S GUIDE GUÍA DEL USUARIO**

Please keep all information for future reference. Guarde toda información para tener como referencia futura.

#### **Safety Precautions**

Before trying to use the piano, be sure to read the separate "Safety Precautions".

#### Precauciones de seguridad

Antes de intentar usar el piano, asegúrese de ieer las "Precauciones de seguridad" separadas.

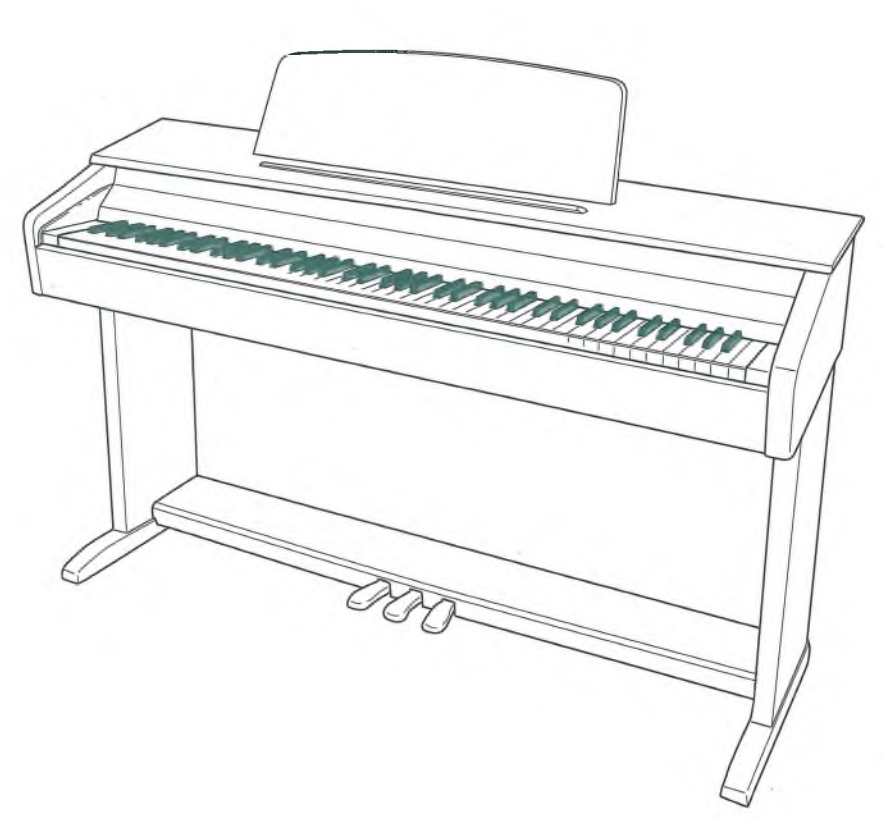

**CASIO.** 

AP260-ES-1A

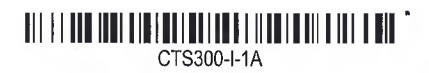

# CT-S300 Casiotone

### Guida rapida

Dopo aver letto questo documento, conservarlo in un luogo sicuro assieme al certificato di garanzia. Assicurarsi di leggere le "Precauzioni riguardanti la sicurezza" nel foglio separato "LEGGERE QUESTO!", e usare il prodotto correttamente.

Per informazioni più dettagliate sul prodotto e suo funzionamento, visitare II sito web CASIO accedendo al codice QR a fianco o all'URL sequente.

Informazioni disponibili: Guida dell'utilizzatore, partiture musicali, ecc. https://support.casio.com/global/it/emi/manual/CT-S300/

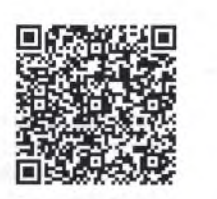

#### **Accessori inclusi**

- **C** Leggio per spartiti
- **ODUSCOII** 
	- · LEGGERE QUESTO! Foglio

· Altri (Garanzia, ecc.) Gli articoli inclusi come dotazioni sono soggetti a modifiche senza preavviso.

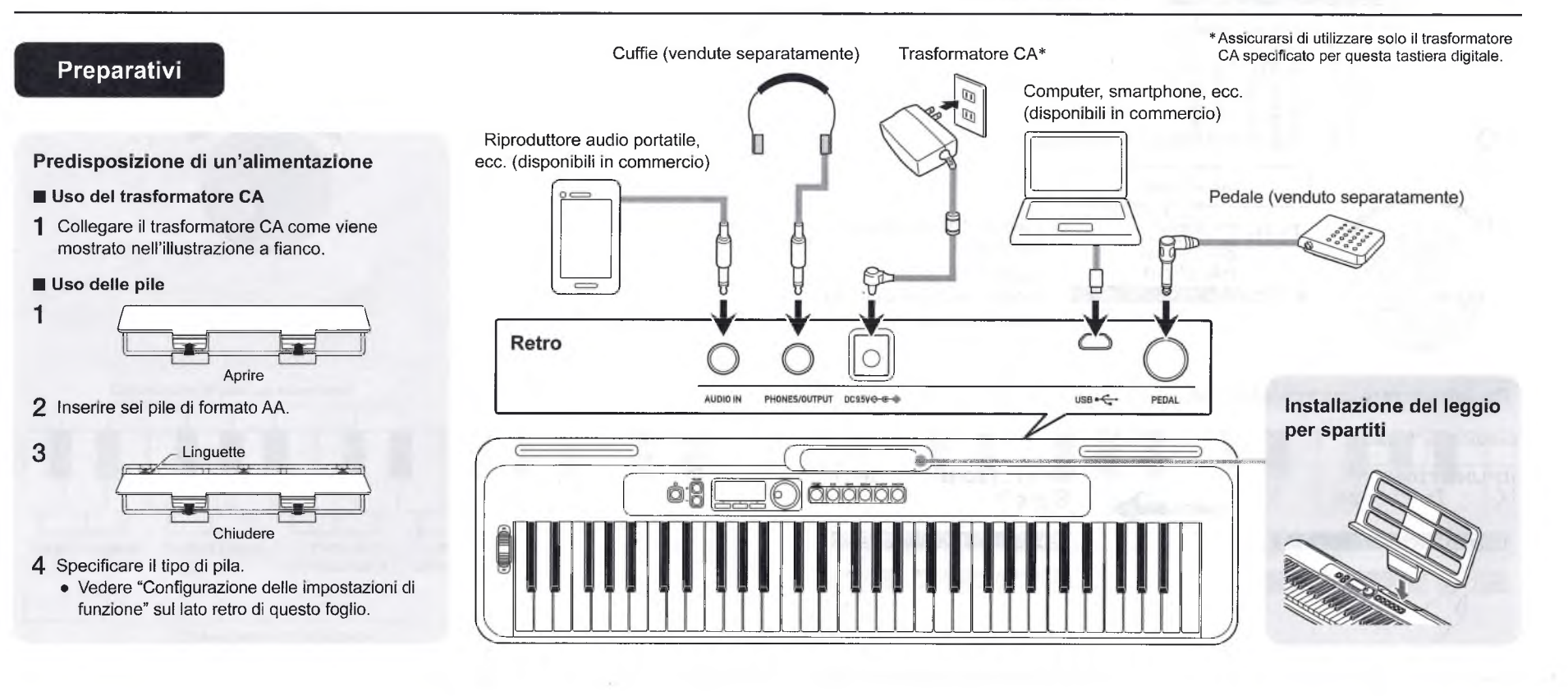

**CASIO.** 

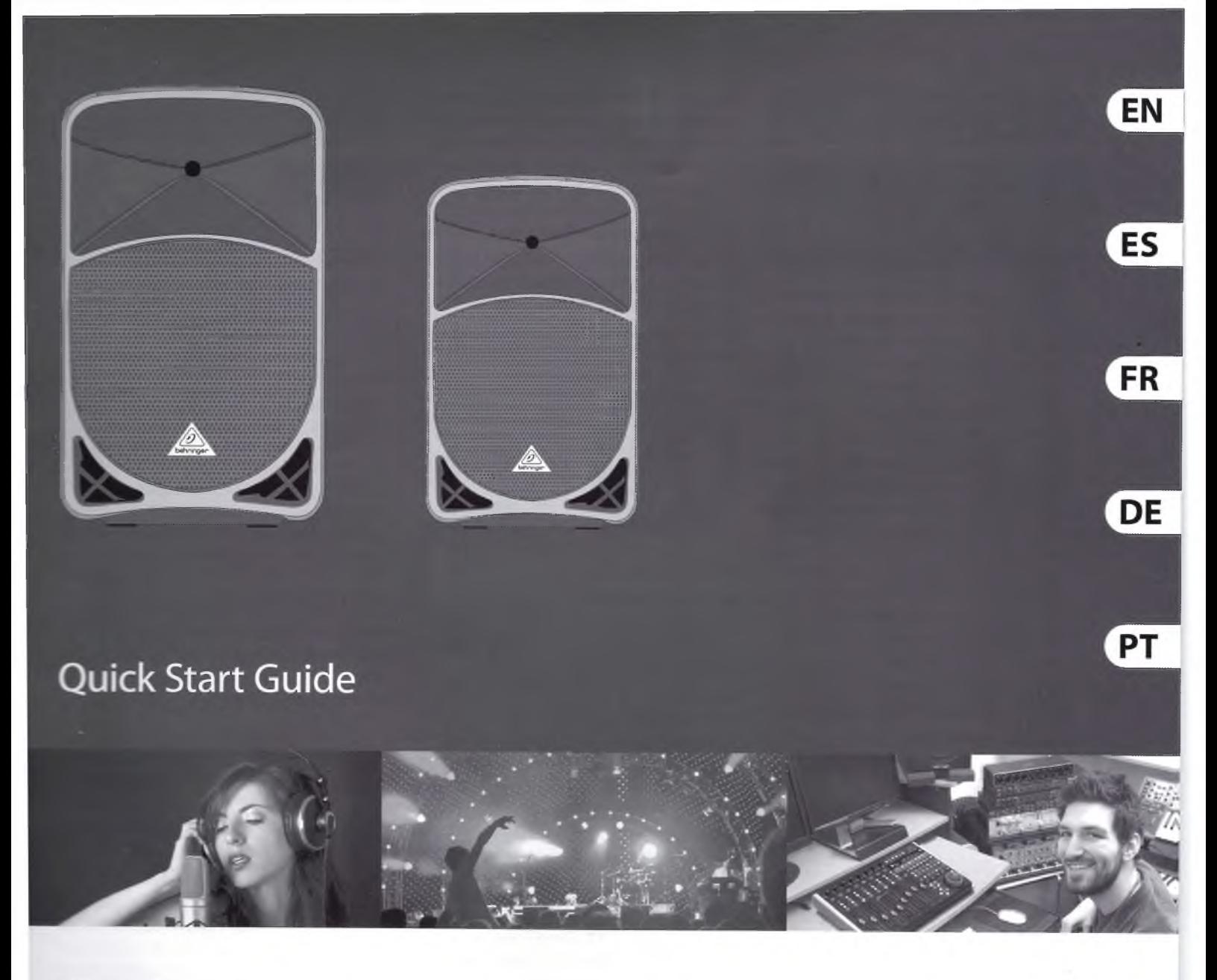

### **EUROLIVE B115D/B112D**

Active 2-Way 15"/12" PA Speaker System with<br>Wireless Option and Integrated Mixer

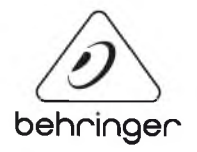

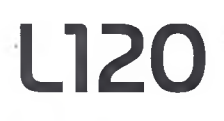

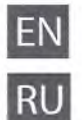

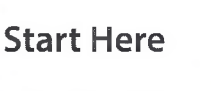

**Установка** 

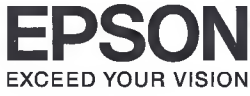

**LIK** Встановлення

> Осы жерден бастаңыз

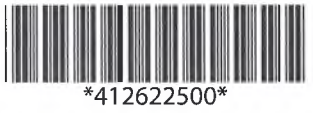

© 2013 Seiko Epson Corporation. All rights reserved. **Printed in Philippines** 

#### Read This First / Сначала ознакомьтесь с этим материалом / Спочатку прочитайте це / Алдымен осыны оқыңыз

This product requires careful handling of ink. Ink may splatter when the ink tanks are filled or refilled with ink. If ink gets on your clothes or belongings, it may not come off.

При использовании данного устройства требуется внимательно обращаться с чернилами. Чернила могут разбрызгиваться при заправке или перезаправке контейнеров для чернил. Если чернила попадут на одежду или вещи, возможно, удалить их не удастся.

Цей пристрій вимагає обережної роботи з чорнилом. Чорнило може розбризкатися, коли картриджі наповнюються або перезаправляються чорнилом. Якщо чорнило потрапить на ваш одяг або речі, воно може не відмитися.

Бұл өнім сияның мұқият қолданылуын талап етеді. Сия құтылары толы немесе сиямен кайта толтырылған кезде сия шашырауы мүмкін. Сия киімге немесе басқа бұйымдарыңызға төгіліп кетсе, ол кетпеуі мүмкін.

 $\mathbf{R}$ 

Important; must be observed to avoid damage to your equipment.

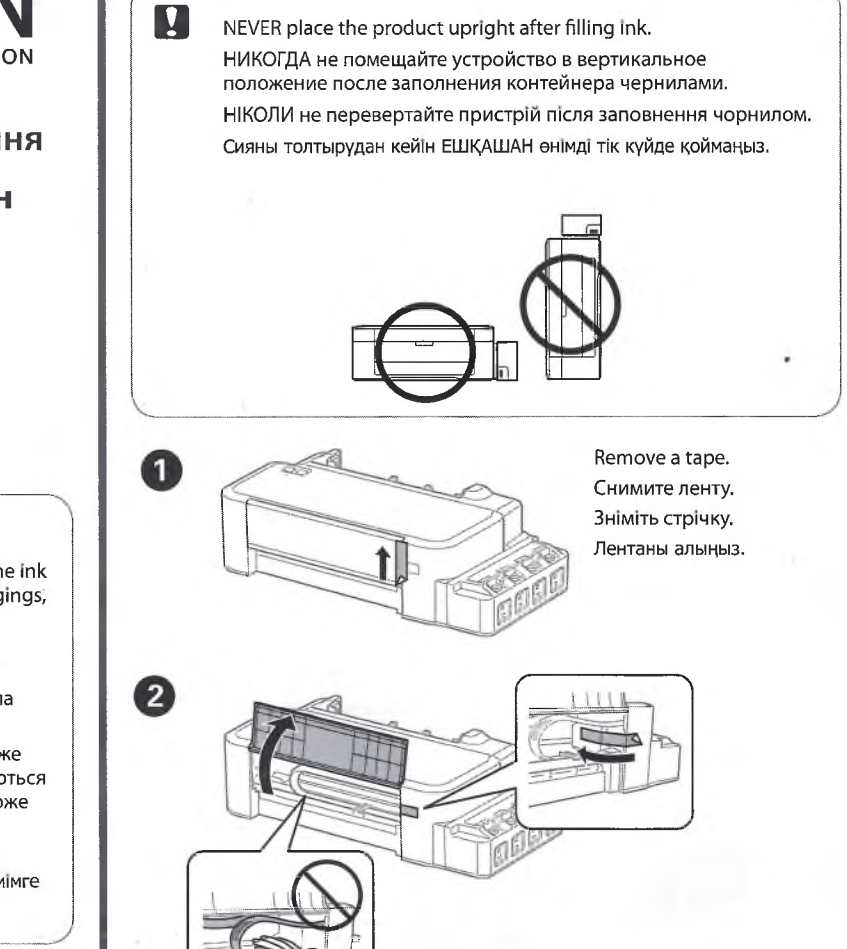

#### Первое включение

#### 1. Зарядите ноутбук

А. Подключите шнур от блока питания к разъему питания (DC) ноутбука В. Подключите блок питания к розетке (1008-2408).

ВАЖНО! Используйте только поставляемый блок питания

ПРИМЕЧАНИЕ: Блок питания может отличаться в зависимости от модели и региона

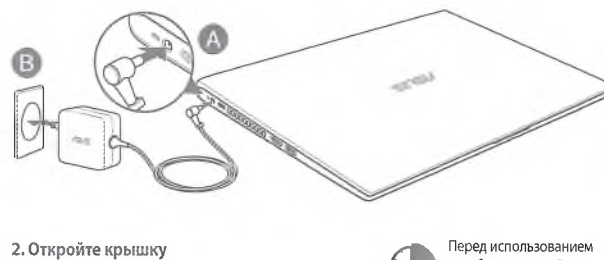

3. Нажмите кнопку питания

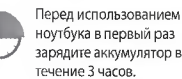

#### Правила безопасности для вашего ноутбука

вниманив!<br>Ноутбук может нагреваться во включенном состоянии или в процессе зарядки аккумулятора. Не размещайте ноутбук на коленях или других частях тела во включенном состоянии во избе ожогов. Не используйте ноутбук поверхностях, которые могут блокировать отверстия.

#### ВНИМАНИЕ!

- Этот ноутбук может использоваться при температуре воздуха в диапазоне от 5°С (41°F) до 35°С  $(95°F)$
- Обратите внимание на этикетку на нижней стороне ноутбука и убедитесь, что Ваш блок питания поддерживает соответствующее напряжение
- Блок питания может нагреваться при использовании. Убедитесь, что Вы не накрыли блок питания чем-либо и держите его подальше от тела.

#### **BAXHO**

- При включении ноутбука в первый раз подключите его к заземленной электрической розетке.
- При питании ноутбука от сети розетка должна быть расположена рядом с устройством и быть легко доступной.
- Найдите этикетку на нижней стороне ноутбука и убедитесь, что Ваш блок питания<br>поддерживает соответствующее напряжение/ток. Разные модели ноутбуков могут иметь различные значения входного напряжения и силы тока.
- Информация о блоке питания
	- Входное напряжение: 100~240 В переменного тока - Частота: 50-60 Гц
- Выходной ток: 1.75 A (33BT) / 2.37 A (45BT) / 3.42A (65BT)
- Выходное напряжение: 19 В

внимания.<br>Прочитайте следующие меры предосторожности при использовании аккумулятора ноутбука

• Не пытайтесь замыкать контакты

несъемного аккумулятора).

обнаружении протечки.

Прекратите использование при

быть правильно утилизировань

Не разбирайте аккумулятор (только для

Аккумулятор и его компоненты должны

Храните аккумулятор и другие мелкие<br>компоненты в недоступном для детей

аккумулятора.

месте.

- Извлечение аккумулятора из устройства ДОЛЖНО ПРОИЗВОДИТЬСЯ ТОЛЬКО авторизованными специалистами ASUS (только для несъемного аккумулятора).
- **Неправильное использование аккумулятора** может привести к возгоранию или химическому ожогу.
- Прочитайте предупреждающие надписи предназначенные для вашей безопасности.
- При установке аккумулятора .<br>есоответствующего типа возможен взрыв
- Не бросайте аккумулятор в огонь.
- -

 $\overline{5}$ 

 $\overline{4}$ 

**NEC** 

### **Portable Projector** V300X/V260X/V230X/ V260/V230/V300W/ **V260W**

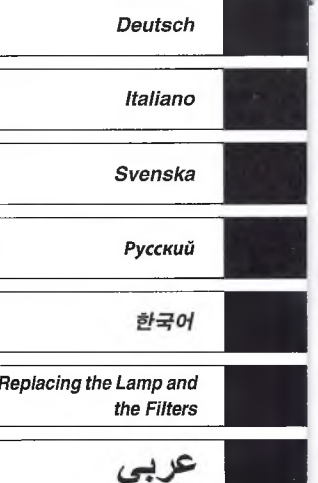

**Important Information**